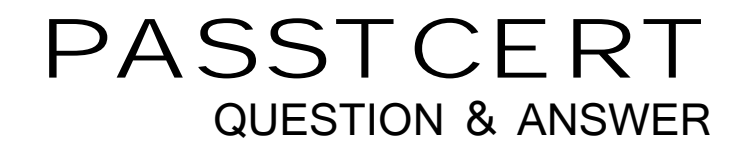

# **Higher Quality Better Service!**

We offer free update service for one year HTTP://WWW.PASSTCERT.COM

## **Exam** : **MB6-885**

### **Title** : Microsoft Dynamics AX 2012 Public Sector

### **Version** : DEMO

The safer , easier way to help you pass any IT exams.

1.In Microsoft Dynamics AX 2012, you need to configure budget control on an apportionment budget that will fund over several periods.You need to ensure that only a specific amount of money is released for expenditures until the original budget is finalized.Which apportionment option or options should you select?

A.Use only apportioned amount and Include carry-forward amounts

B.Include carry-forward amounts and Amounts to Sum-original budget and preliminary budget C.Use only apportioned amount only

D.Use only apportioned amount and Amounts to Sum - preliminary budget and budget revisions

**Answer:** C

Explanation:

http://technet.microsoft.com/en-us/library/hh208519.aspx

2. You need to allocate the electricity budget across multiple departments.Which calculation method should you use to define each department's portion of the electricity budget?

A.Percentage increase

B.Variable amount

C.Fixed amount

D.Percentage

**Answer:** C

3.You are analyzing a budget in Microsoft Dynamics AX 2012.You need to report costs from October through December, using a financial dimension focus.Which report should you use?

A.Budget details

B.Budget funds available

C.Budget control activity by project

D.Budget control account detail history

#### **Answer:** D

Explanation:

http://technet.microsoft.com/en-us/library/hh334480.aspx

4.You are assigning user groups for over budget permissions in Microsoft Dynamics AX 2012.Which of the following is true about the default permission handling for over budget permissions?

A.When a user group is added, the default permissions prevent over budget

processing.

B.Budget controls cannot override default permissions.

C.Budget groups cannot override default permissions.

D.When a user group is added, the default permissions allow over budget

processing.

#### **Answer:** A

Explanation:

http://technet.microsoft.com/en-us/library/hh242453.aspx

5 You need to configure budget control to issue a notification when the amount of budget funds spent reaches 90% of the expenses.In Microsoft Dynamics AX 2012, which option should you set to trigger the

notification? A.budget control interval B.budget threshold C.budget dimensions D.budget cycle time span **Answer:** B Explanation: http://technet.microsoft.com/en-us/library/hh242453.aspx